## Муниципальное бюджетное общеобразовательное учреждение «Основная общеобразовательная школа с. Комаровка Кировского района»

 $\gamma$ 

## АКТ ПРОВЕРКИ За организацией и качеством питания обучающихся МБОУ ООШ с. Комаровка

OT 14. 20. 22

## Комиссия в составе:

- 1. Помазановой Е.Л.
- 2. Литвиновой Н.Ю.
- 3. Лебедь А.В.
- 4. Бондарь А.А.
- 5. Кобзарь Е.В.

Составила настоящий акт о том, что АН океестебряе была проведена проверка организации качества питания в школьной столовой. В ходе проверки выявлено:

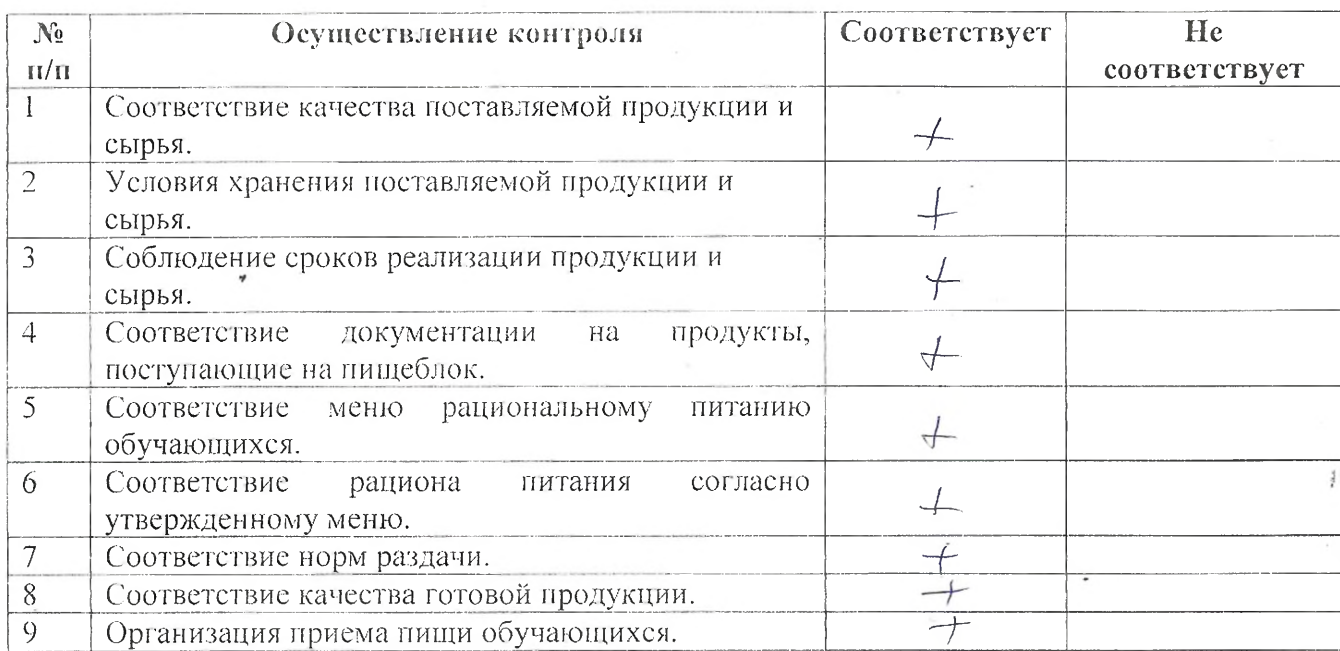

## Рекомендации: Политический политический политический политический политический политический политический политический политический политический политический политический политический политический политический политический

Предложения по улучшению:<br>1. Качества питания обучающихся

<u> 1990 - Johann Johann Johann Johann Johann Johann Johann Johann Johann Johann Johann Johann Johann Johann Johann Johann Johann Johann Johann Johann Johann Johann Johann Johann Johann Johann Johann Johann Johann Johann Joh</u>

Į

 $\bar{r}$ 

2. Обслуживания обучающихся

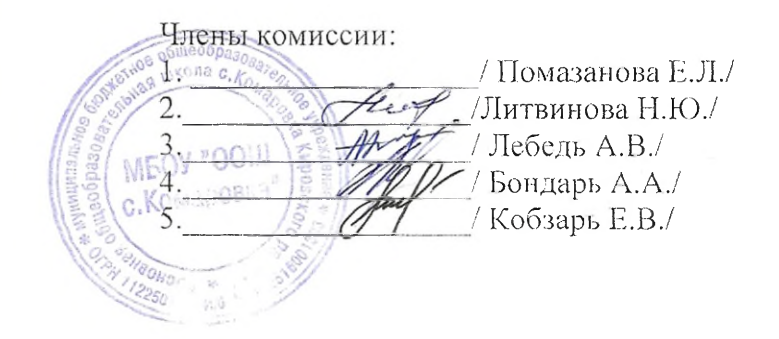